## Symantec Endpoint Protection Ports To Open Windows Firewall >>>CLICK HERE<<<

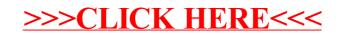